## **RenderMan Shelf**

RenderMan for Maya provides its own shelf with shortcuts for many of the most basic and useful features of the plugin.

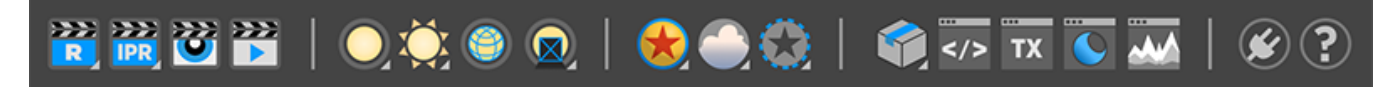

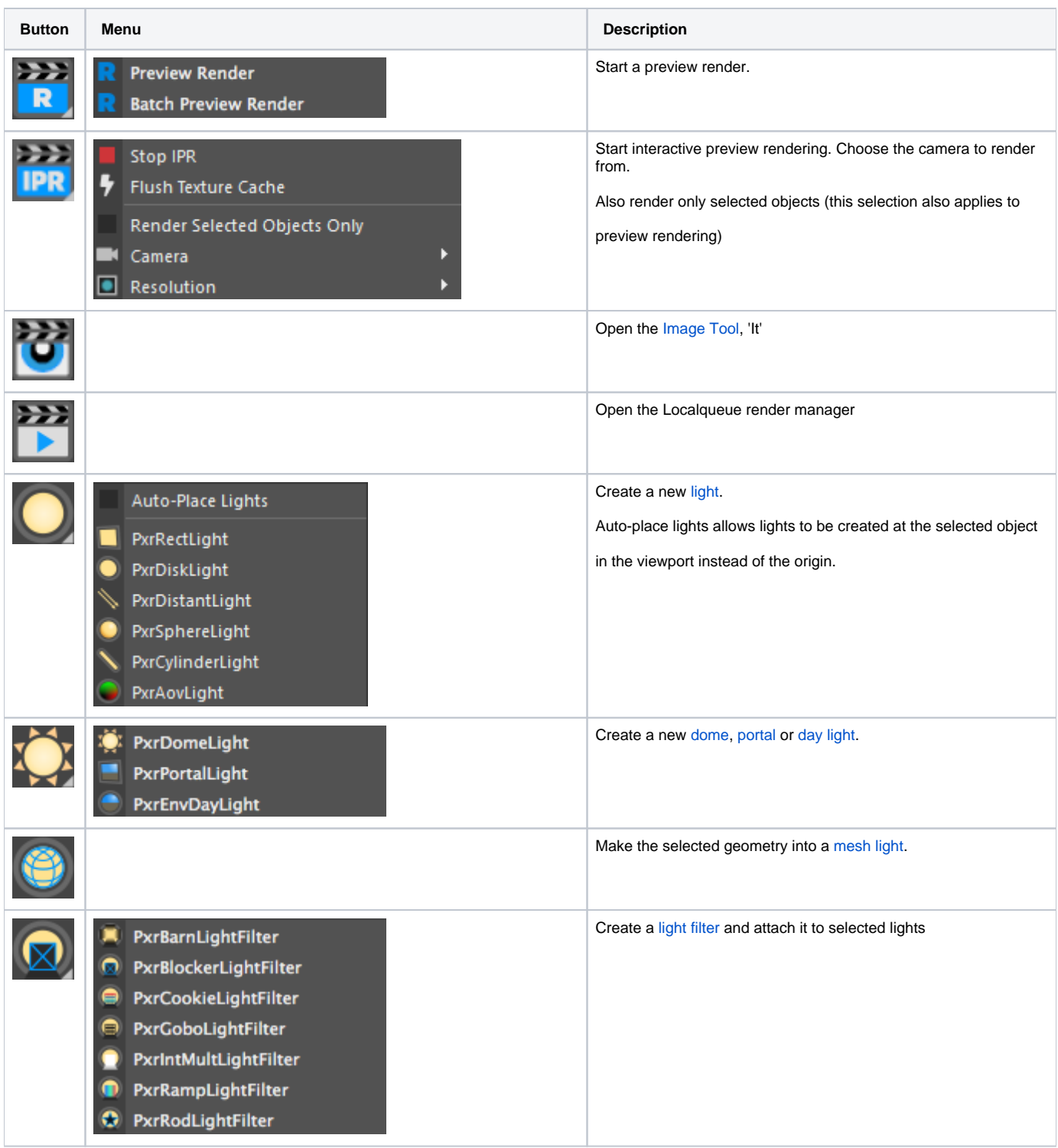

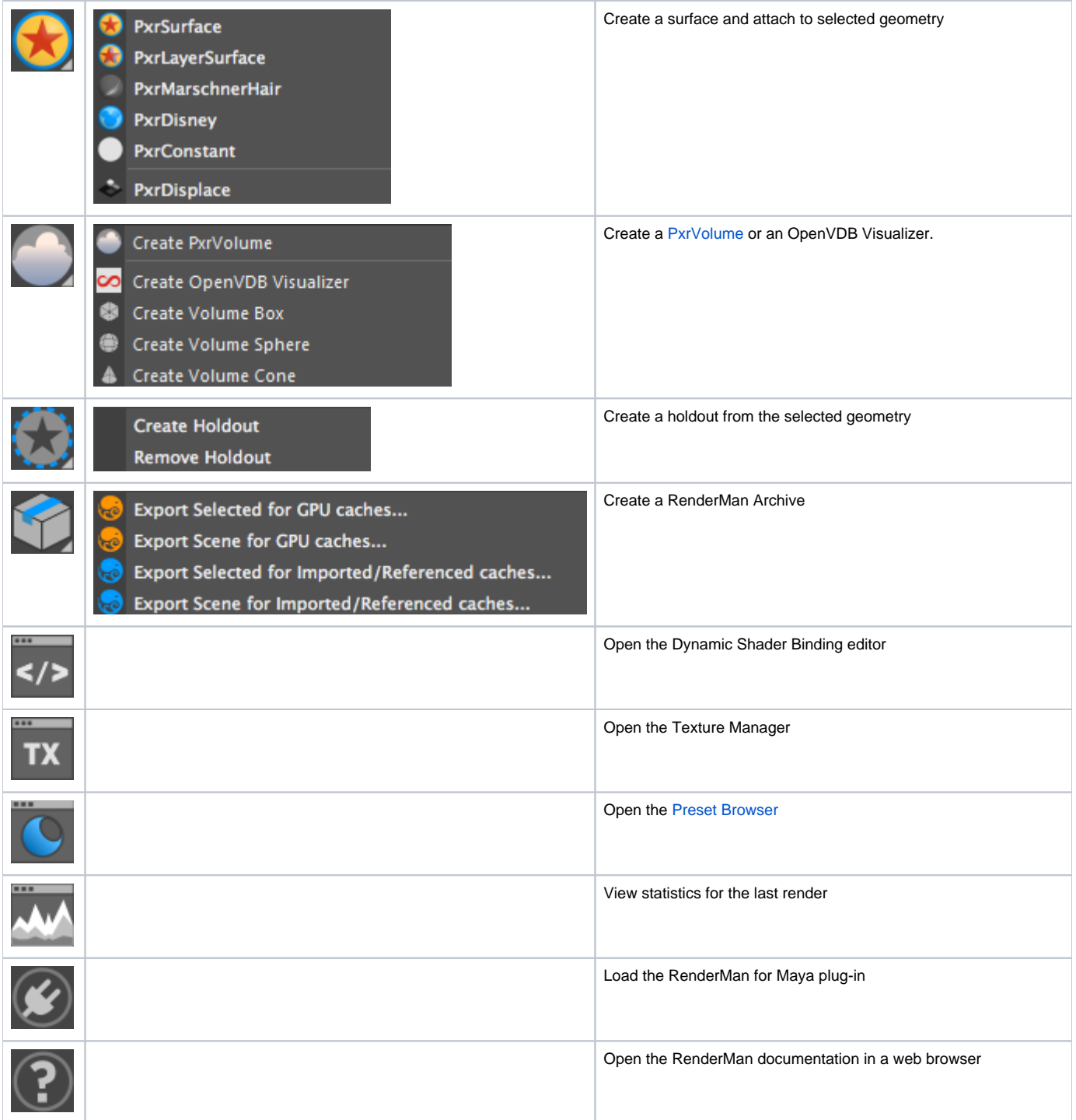